# K518 PRO Key Programmer

# User Manual

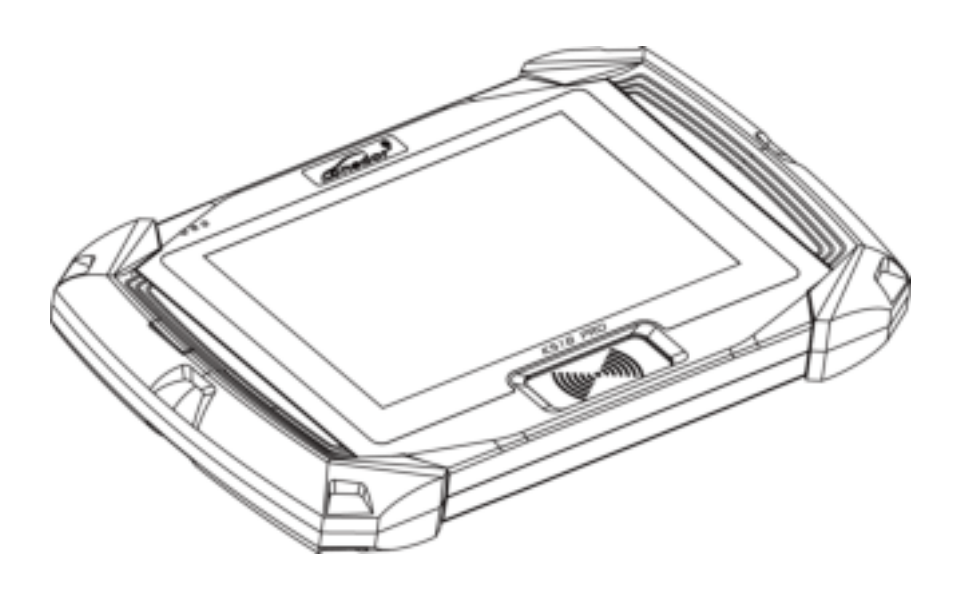

★Please read it carefully before operation, keep it well for further refer.

**K518 PRO** 

## **Copyright**

Lonsdor's entire contents, including but not limited to products or services issued by itself or co-issued with cooperative companies, and the materials and software on Lonsdor's related websites, are copyrighted and protected by law.

No part of the above all shall be copies, modified, extracted, transmitted or bundled with other products, sold in any way or by any means without the permission of Lonsdor. And infringement of the company's copyright and other intellectual property rights, Lonsdor shall seize its liability according to law!

## **Disclaimer**

K518 PRO key programmer and related info, which should be used only for normal vehicle maintenance, diagnosis and testing, please do not use it for illegal purposes. Lonsdor shall not assume any incidental or consequential damages or any economic damages arising from the accidents of individual users and the 3rd parties, as well as legal responsibilities, due to their misuse, unauthorized change or repair of the device, or abuse to violate laws and regulations. The product has a certain degree of reliability, but does not rule out the possible loss and damage. The risk arising from the user at their own risk. Lonsdor does not assume any risks and responsibilities.

Declared by: Lonsdor Dept of Legal Affairs

**Consdor K518 PRO** 

## **SAFETY INSTRUCTION**

Before using this product, please read this instruction carefully to know how to use it properly. (1) Do not hit, throw, acupuncture the product, and avoid falling, squeezing and bending it. (2) Do not use this product in damp environment such as bathroom, and avoid it being soaked or rinsed with liquid. Please turn off the product in circumstances when it's

forbidden to use, or if it may cause interference or danger.

(3) Do not use this product while driving a car, so as not to interfere with safety driving.

(4) In medical establishments, please follow the relevant regulations. In areas close to medical equipment, please turn off this product.

(5) Please turn off this product near high-precision electronic equipment, otherwise the equipment may malfunction.

(6) Do not disassemble this product and accessories without authorization. Only authorized institutions can repair it.

(7) Do not place this product and accessories in appliances with strong electromagnetic fields.

(8) Keep this product away from magnetic equipment. The radiation from magnetic equipment will erase the info/data stored in this product.

(9) Do not use this product in places with high temperature or inflammable air(such as near gas station).

(10) When using this product, please comply with relevant laws and regulations, and respect the privacy and legal rights of others.

 $\overline{R}$  **K518 PRO K518 PRO** 

# **Table of Contents**

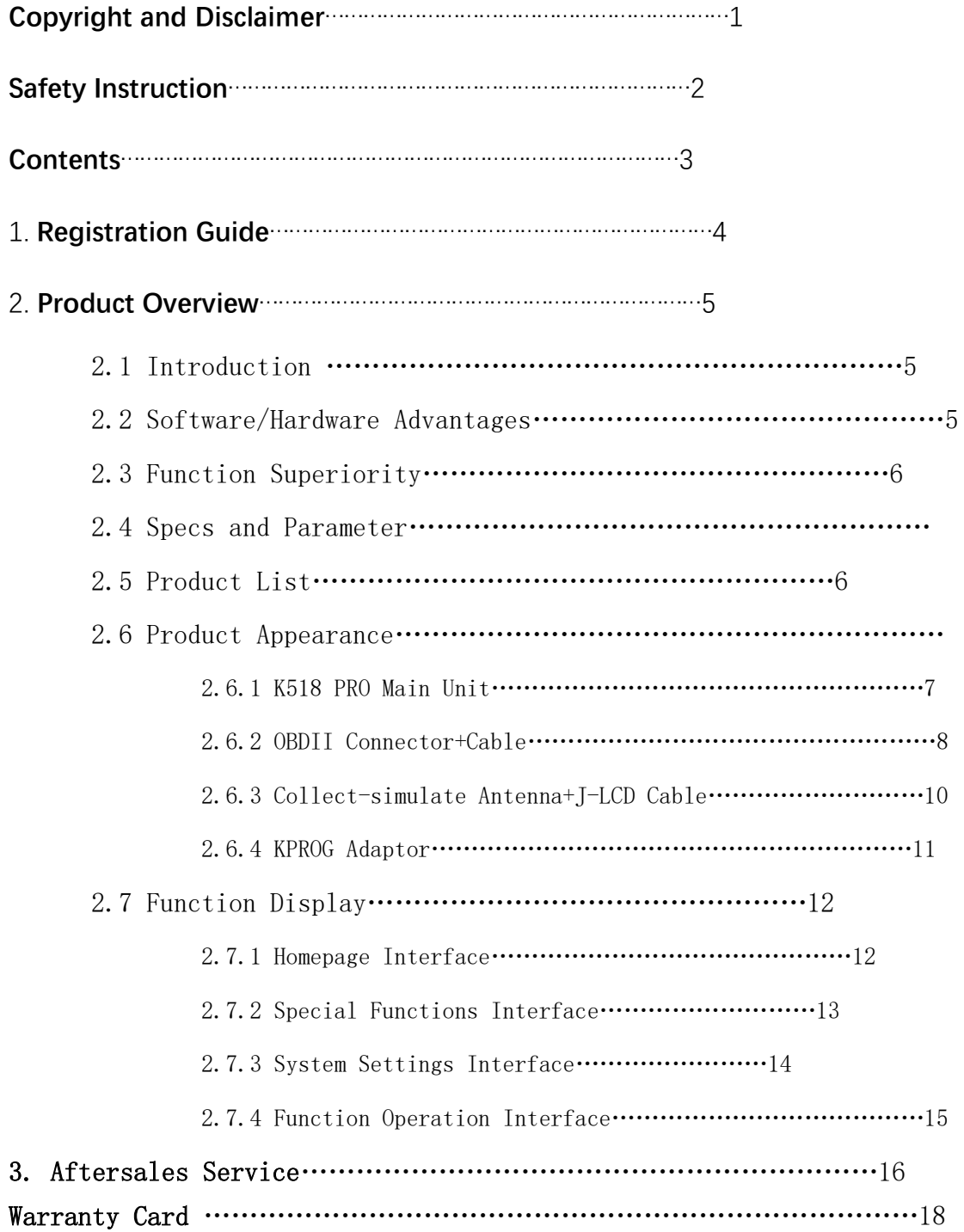

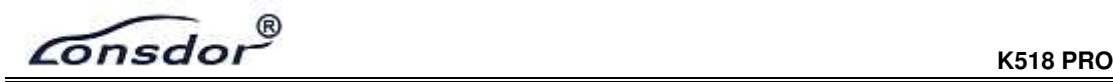

#### **1. REGISTRATION GUIDE**

Note: after booting the device, please set and connect WIFI well, then go through the registration&activation process.

#### **New user:**

① For the first use, please prepare an available mobile phone or E-mail to help finish device registration and activation, click OK to start;

② Boot the device and enter registration&activation process;

③ Enter user name, password, mobile number or E-mail to get verification code, then enter the code and submit registration;

④ New account is registered successfully, set the device's power-on password;

- ⑤ Submit the info, apply for binding the user to the device;
- ⑥ Verified by the server, successful registration;
- ⑦ Initialize menu and etc;
- ⑧ Reboot and enter the device system.

#### **Registered user:**

① For the first use, please prepare the corresponding mobile phone or Email of the registered account to help finish device registration and activation, click OK to start;

- ② Boot the device and enter registration&activation process;
- ③ Enter the registered mobile number or E-mail to get verification code, then enter the code and submit login;
- ④ Account login successful, set the device's power-on password;
- ⑤ Submit the info, apply for binding the user to the device;
- ⑥ Verified by the server, successful registration;
- ⑦ Initialize menu, etc;

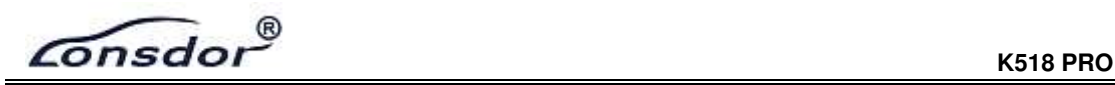

⑧ Reboot and enter the device system.

#### **2. PRODUCT OVERVIEW**

#### **2.1 Introduction**

Product Name: K518 PRO Versatile Key Programmer

Product Description: K518 PRO, 2nd generation product of K518, is a versatile key programming device released by Lonsdor, designed specifically for the technician and locksmiths. Integrated with all functions and features of its predecessor, this tablet device shows more advantages and functionality, including immobilization, odometer adjustment, remote/smart key generate, adaptor, chip identify and copy, key chip generate, remote frequency detect, ignition coil detect, Toyota smart key settings, one-key update, push function and etc.

#### **2.2 Software/Hardware Advantages**

- $\checkmark$  Trendy tablet design with support frame, better user experience;
- $\checkmark$  Based on Android 9, more optimized operation;
- $\checkmark$  With Quad-core A7, the strongest computing power, 2 times that of A33;
- $\checkmark$  Excellent and powerful ultra-high energy consumption ratio;
- $\checkmark$  The first to support 8A(H chip) generation;
- ✓ Added support for CANFD and Ethernet protocols.

#### **2.3 Function Superiority**

- $\checkmark$  More comprehensive functions and features based on K518;
- $\checkmark$  Support most car models on the market, luxury, domestic and popular cars all included;
- $\checkmark$  Networking/Pincode/OBD program, not required for most models;
- $\checkmark$  Support 24V lorry and heavy trucks.

#### **2.4 Specs and Parameter**

Operation system: Android 9 Processor: Allwinner A50 Memory: Ram 2G flash 8G Display: MIPI 800\*1280 WiFi:  $(802.11 \text{ b}/\text{g}/\text{n})$ USB: USB2.0

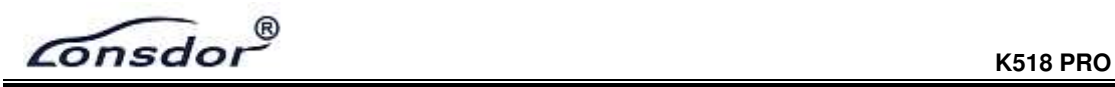

SD card: support Plug & Unplug Battery: 5800MA Input voltage: 12V Shell material: PC hard shell+TPR60° Dimension: 26\* 3 \*16CM

### **2.5 Product List**

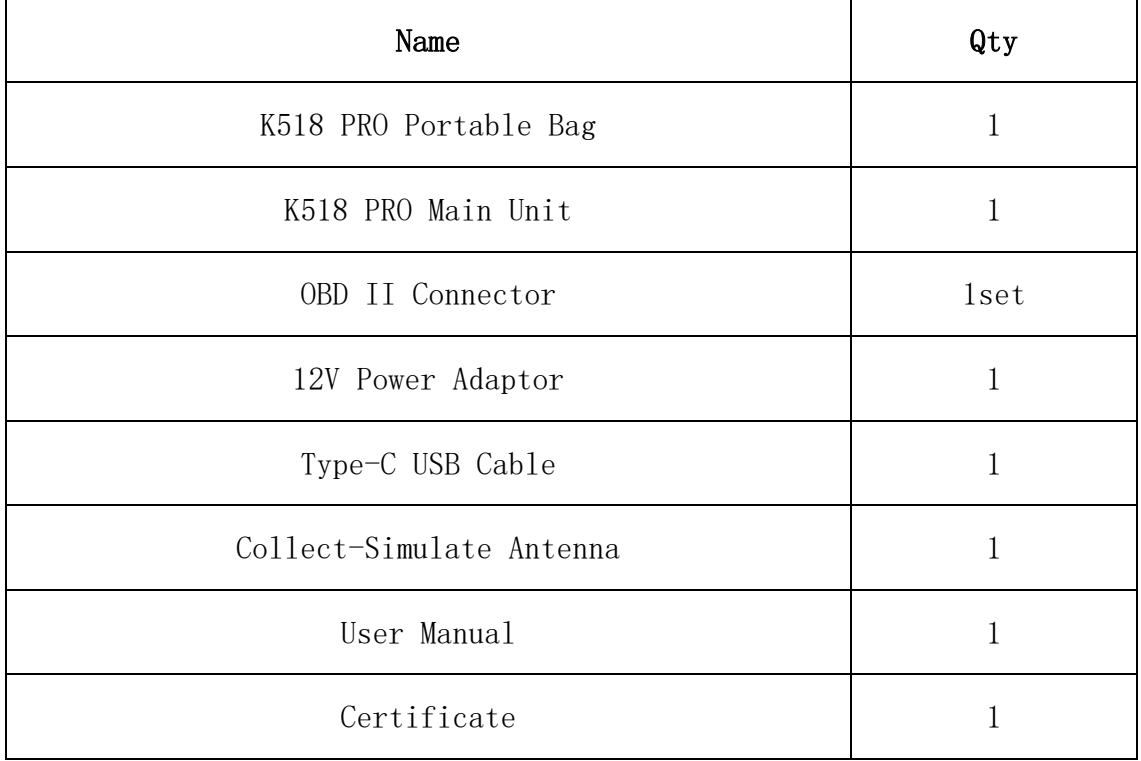

## **2.6 Product Appearance 2.6.1 K518 PRO Main Unit**

- 1.Trademark
- 2.Capacitive Touch Screen
- 3.Three-color Indicator 4.Power-on/off Button
- 5.Rubber Grip
- 6.Homepage Button
- 7.Setting Button
- 8.Key Read & Identify Area
- 9.Help Button
- 10.Return Button
- 11.Power-on/off Button
- 12.PS2 Port
- 13.Collect-Simulate Antenna Port
- 14.TYPE-C Port

**K518 PRO** 

15.DC Charging Port 16.DB15 Port 17.TF Card Port 16.Label 17.Spring Steel Bracket 20.Speaker

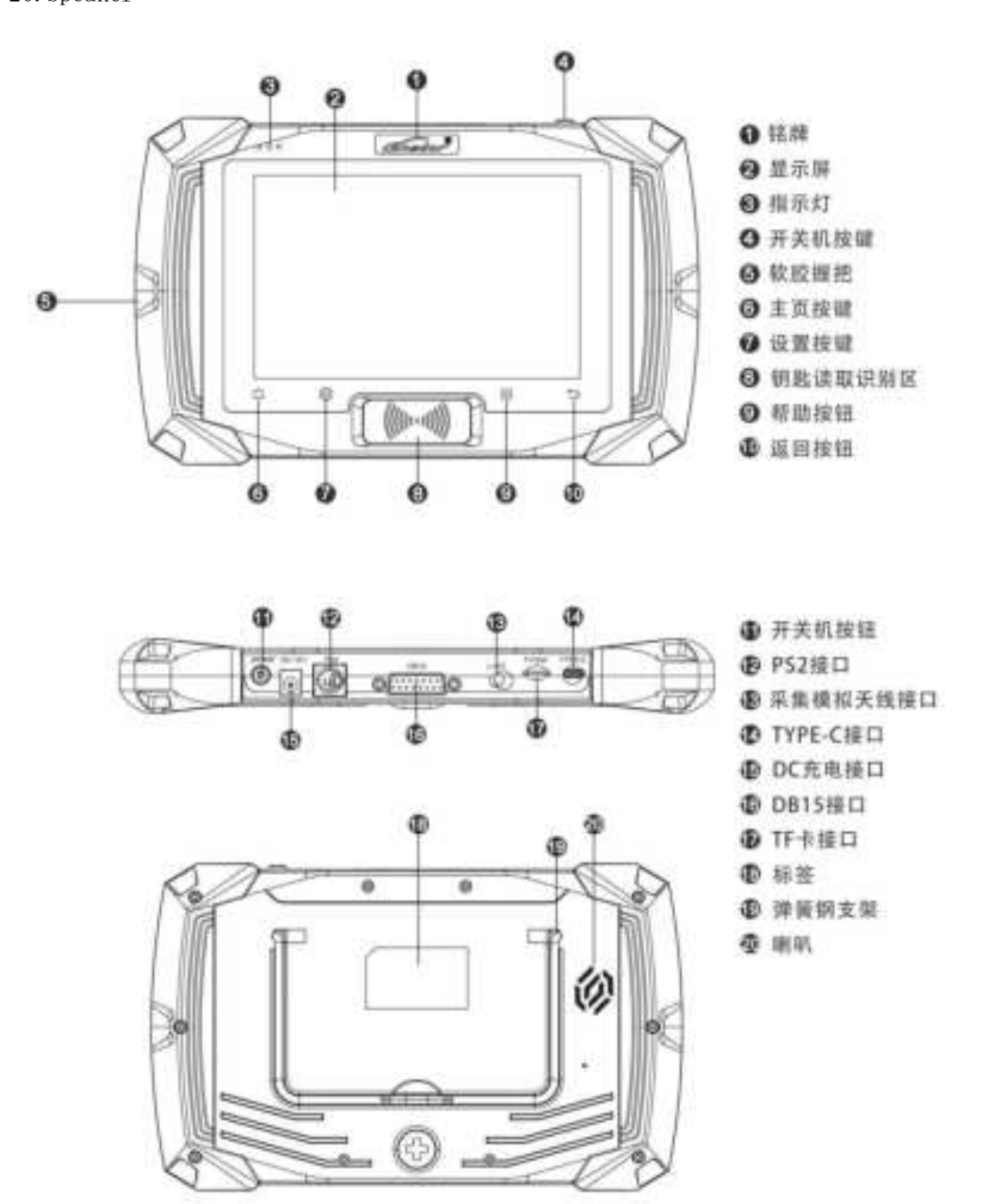

K518 PRO主机整机介绍

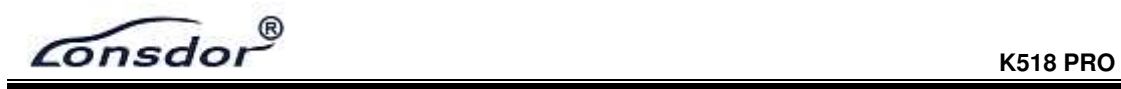

#### **2.6.2 OBDII Connector + Cable**

- 1.OBD Generic Plug
- 2.Illuminated LOGO
- 3.Lanyard Eyelet
- 4.OBD Cable
- 5.Type Sticker
- 6.Bluetooth Ver
- 7.Cable Ver

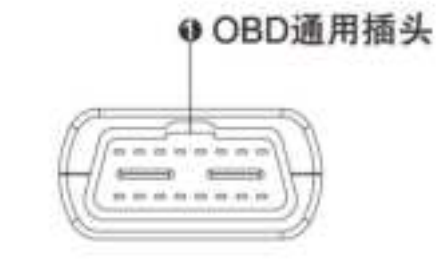

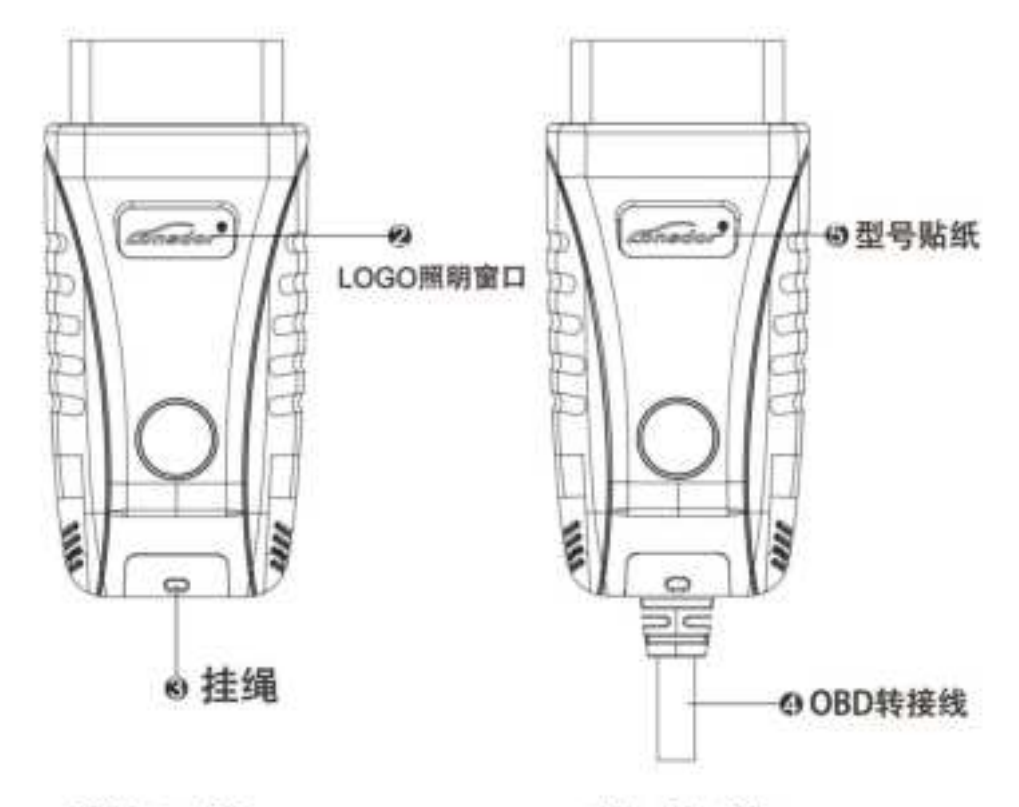

蓝牙款

带线款

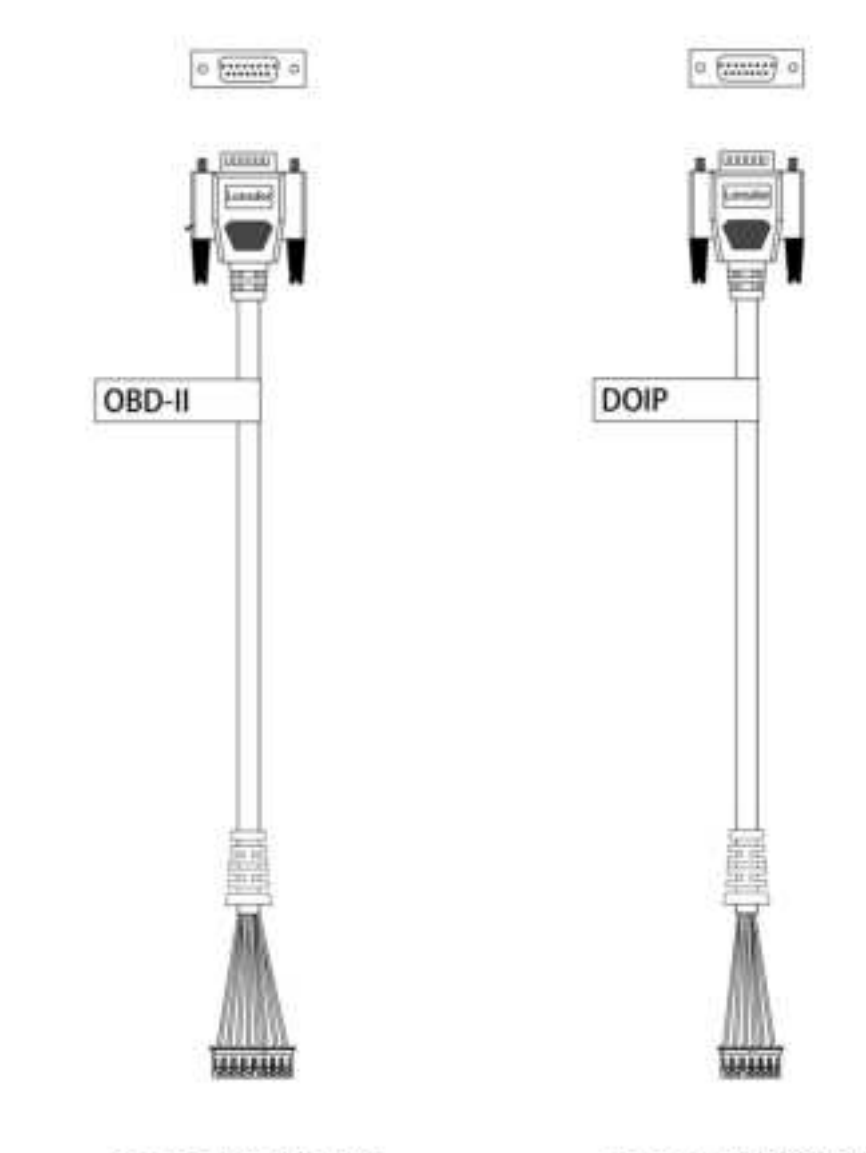

OBDII转接线

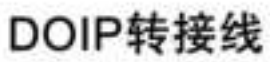

**K518 PRO** 

## **2.6.3 Collect-simulate Antenna + L-JCD Cable(non-standard)**

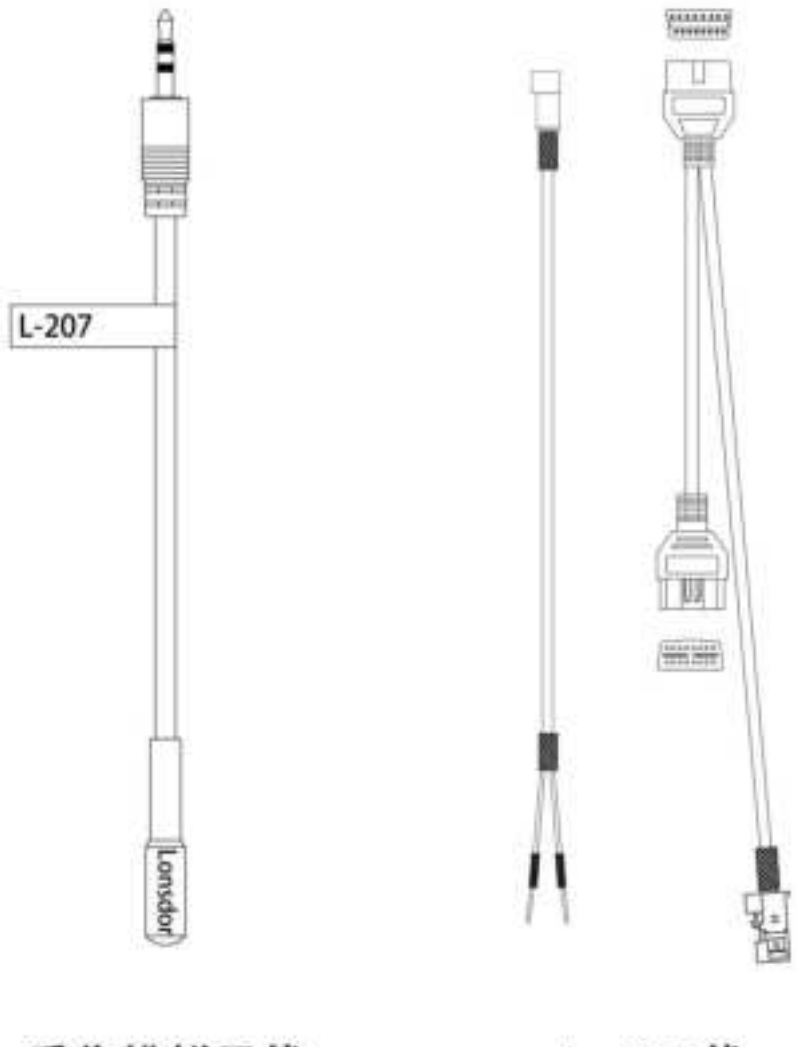

采集模拟天线

L-JCD线

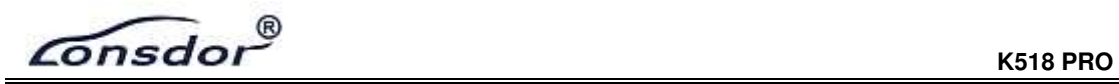

#### **2.6.4 KPROG Adaptor(non-standard)**

- 1.Trademark
- 2.Three-color Indicator
- 3.Simple Horn Seat
- 4.Power Interface
- 5.DB25 Port
- 6.USB Port

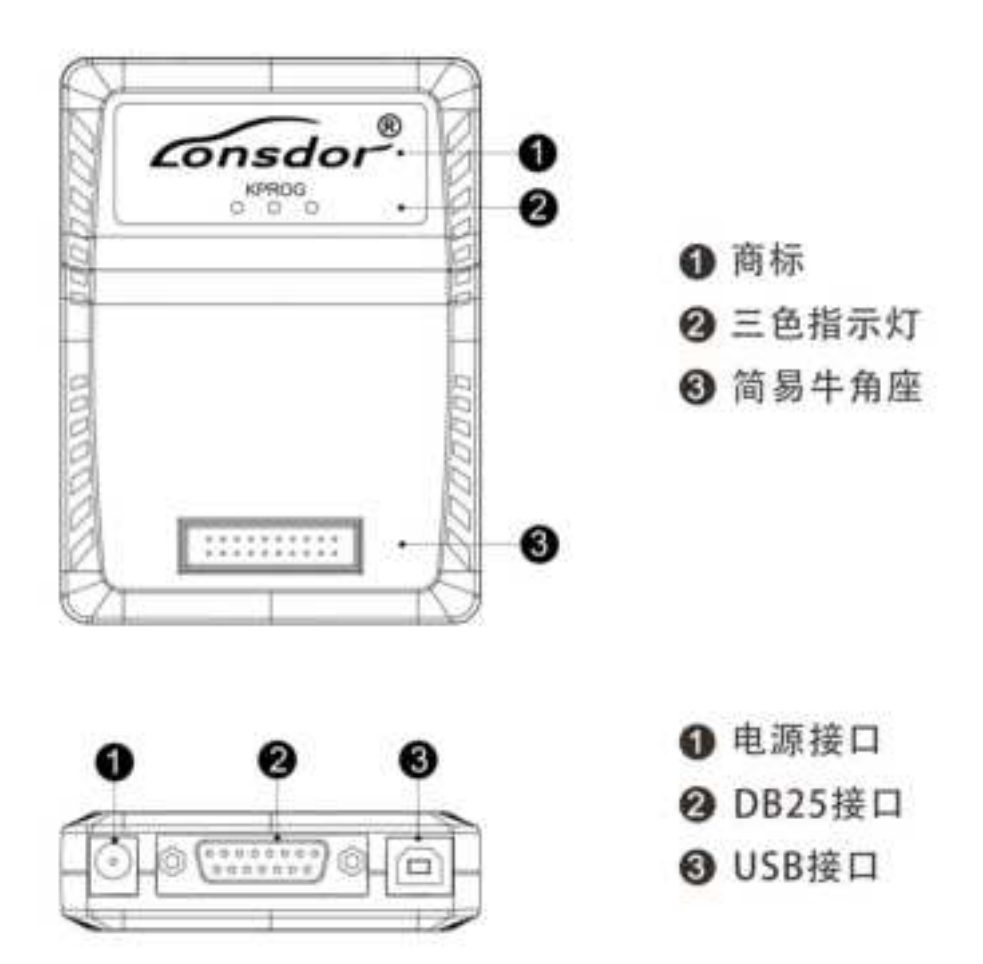

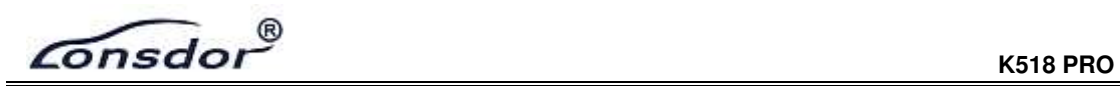

## **2.7 Function Display**

## **2.7.1 K518 PRO Homepage Interface**

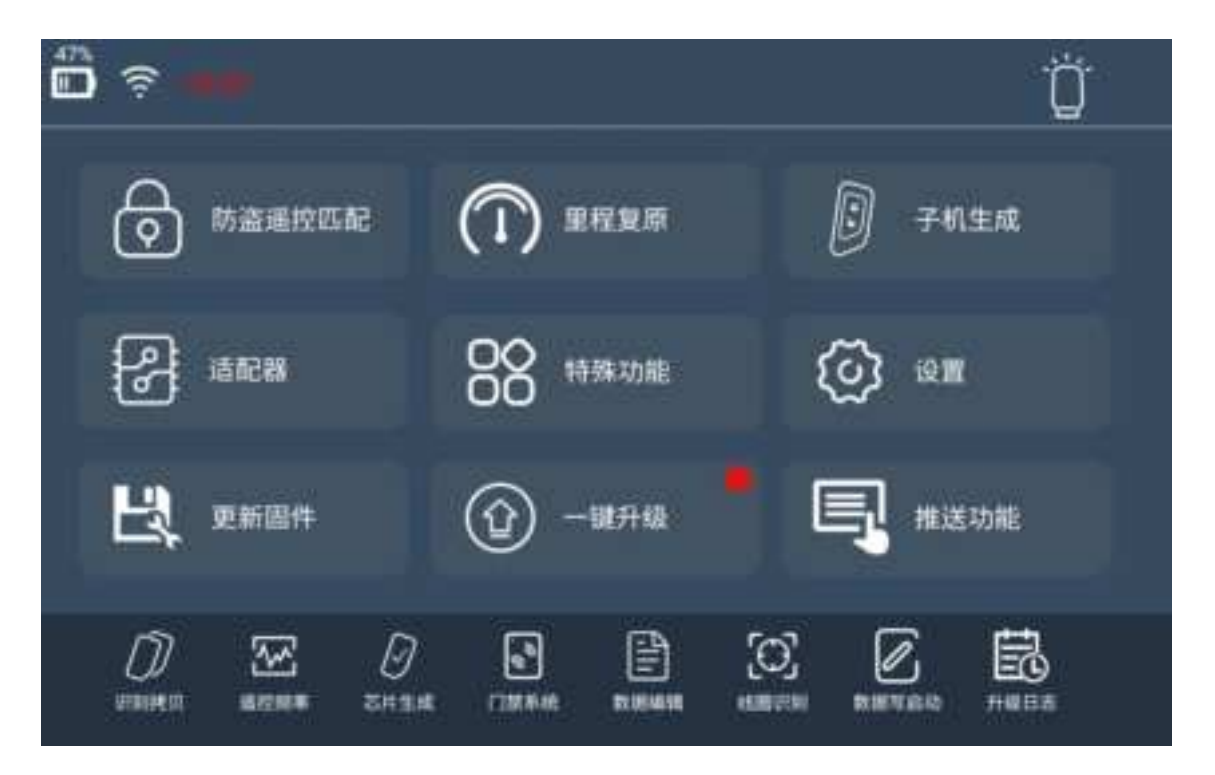

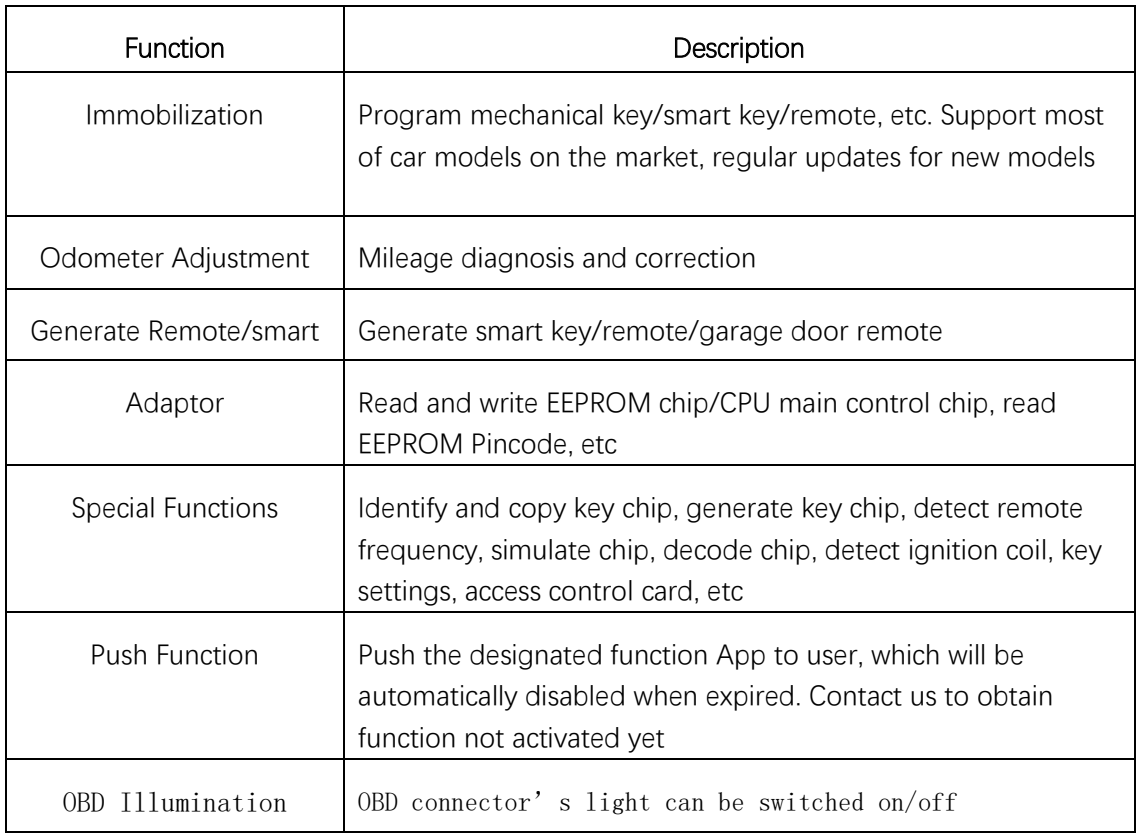

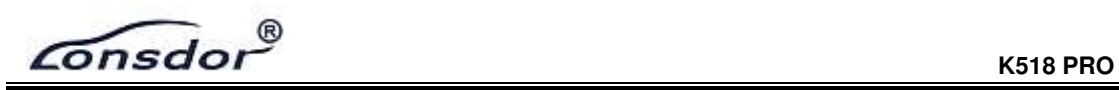

## **2.7.2 K518 PRO Special Functions Interface**

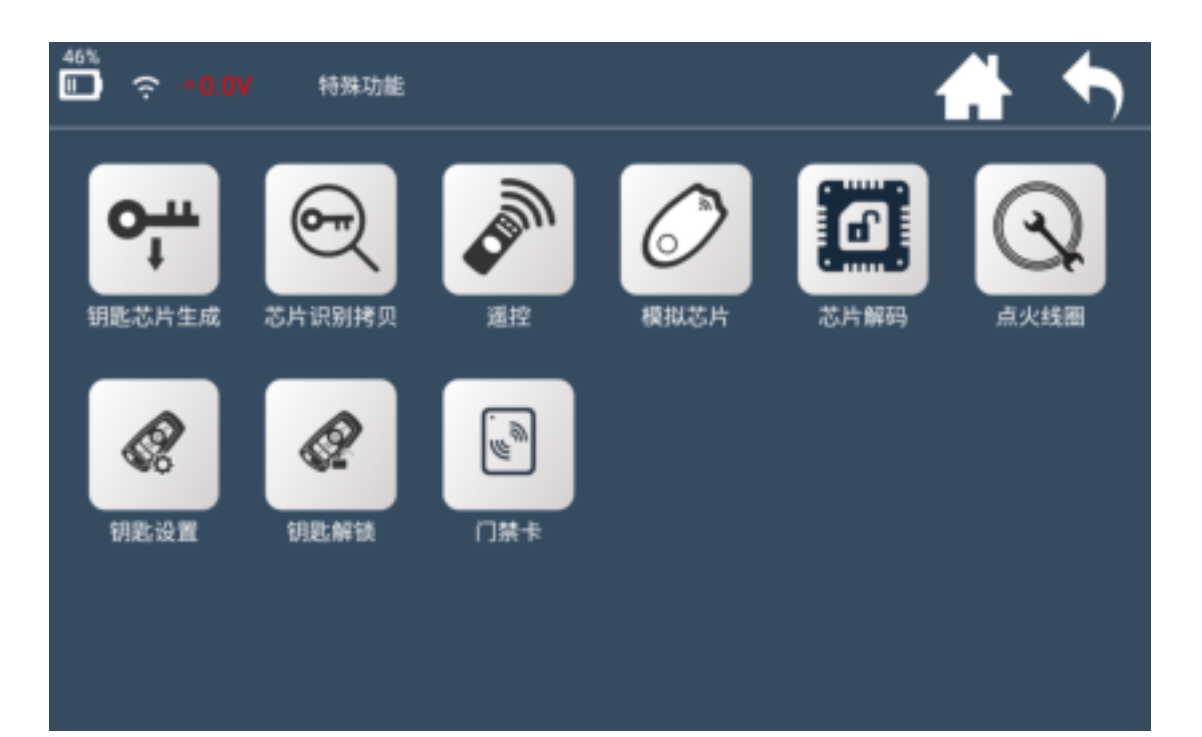

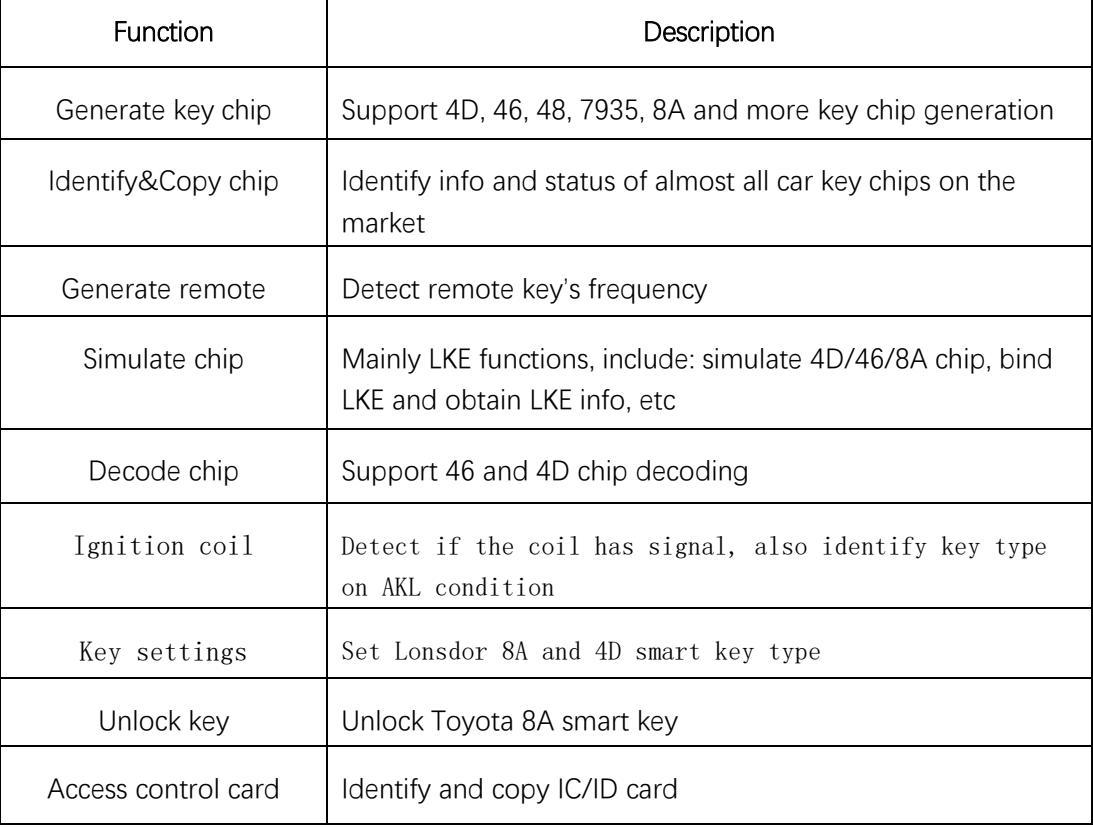

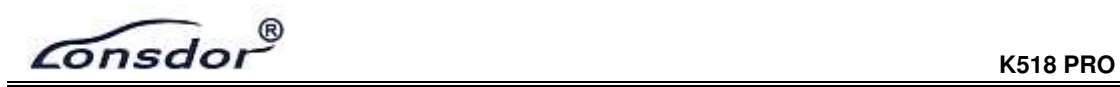

## **2.7.3 K518 PRO System Settings Interface**

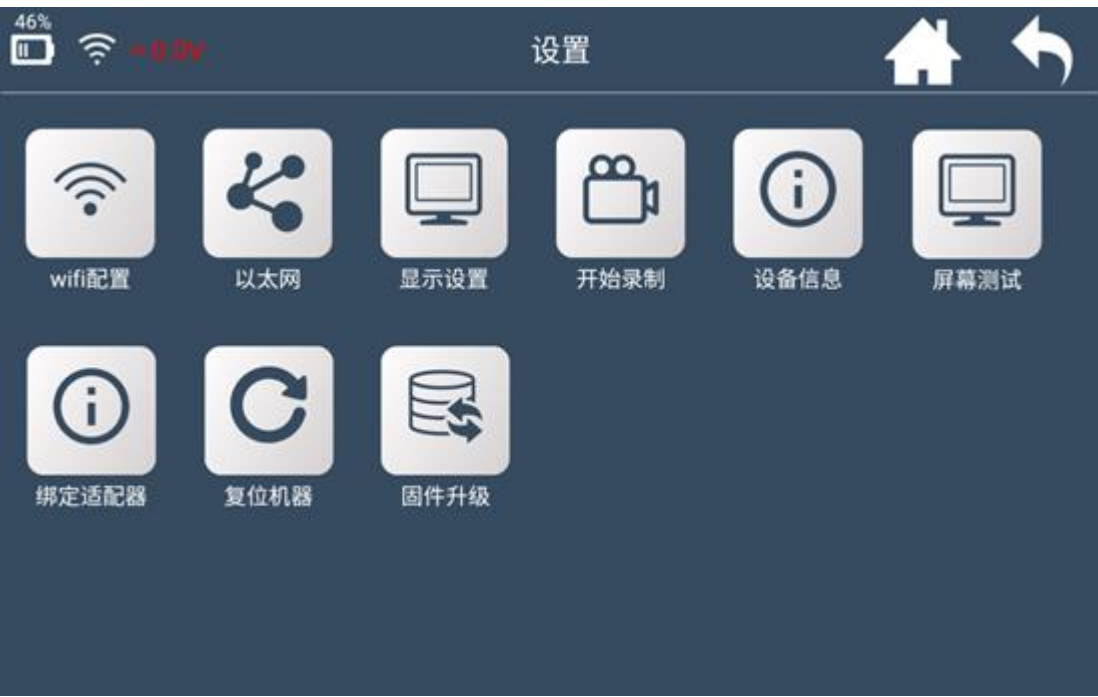

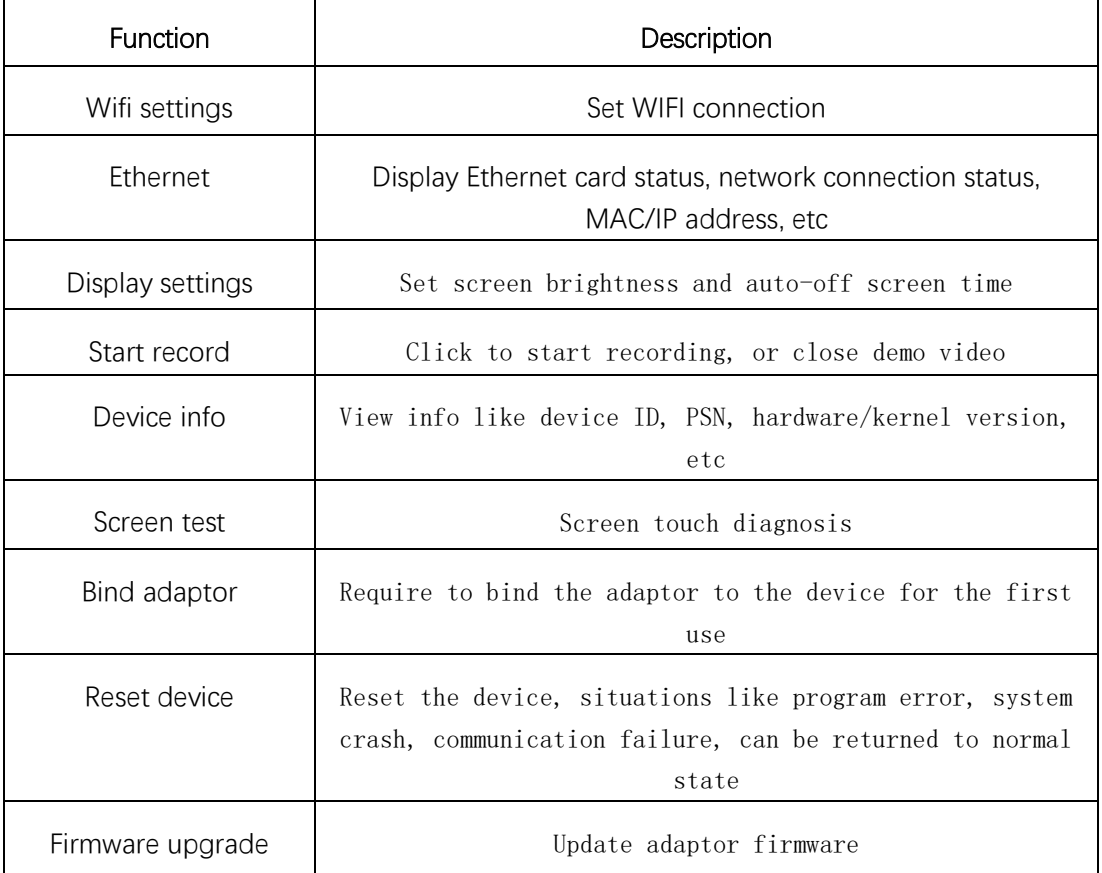

**2.7.4 K518 PRO Function Operation Interface** 

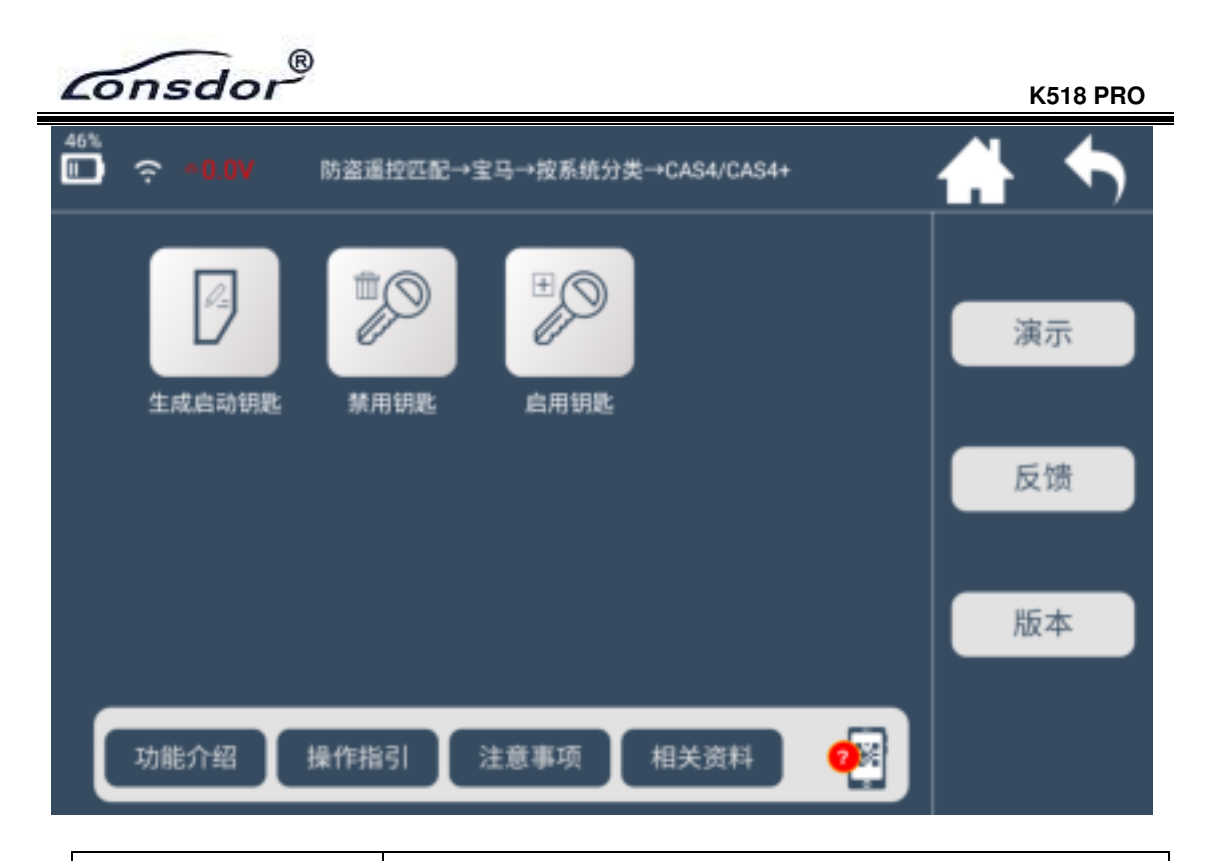

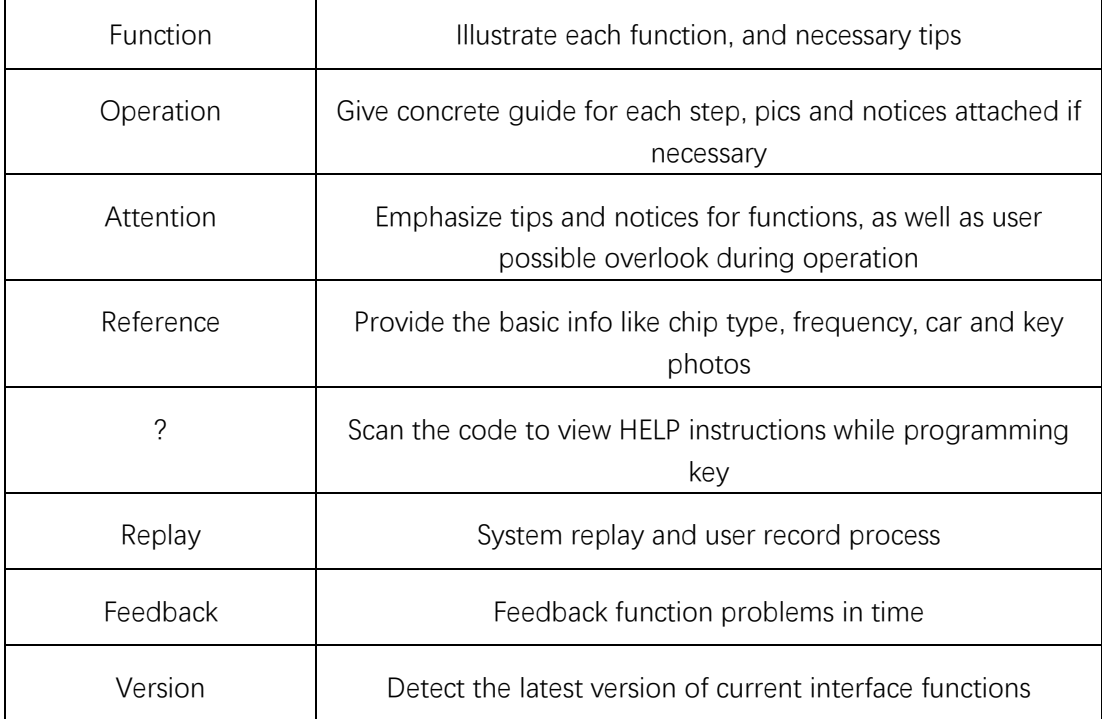

#### **3. AFTERSALES SERVICE**

(1) Our company will provide you with excellent after-sales service and warranty service within agreed time.

(2) The warranty period lasts 12 months since device activation date.

(3) Once the product is sold, the return and refund will not be accepted if there is no quality problem.

(4) For product maintenance beyond the warranty period, we will charge labor and material costs.

(5) If the device is faulty or damaged due to any of the following reasons, we reserve the right not to provide service based on the agreed terms(but you can choose paid service).

※ The device and components are beyond the warranty period.

※ Users find that the product appearance is flawed or damaged, but has no quality problem.

※ Counterfeit, without certificate or invoice, our official back-end system can not authenticate the device info.

※ The product is damaged due to not following the instructions in this manual for operation, use, storage, and maintenance.

※ Damage caused by private disassembly or damage caused by repair and maintenance of maintenance company unauthorized by Lonsdor.

※ Liquid inflow, moisture, falling into water or mildewing.

※ The newly purchased device works normally without any damage when unpacked for the first time. But with the prolonged time of use, screen damage occurs, such as screen explosion, scratching, white spots, black spots, silk screen, touch damage, etc.

※ The use of special tools and accessories not provided by our company.

※ Force majeure.

※ For the man-made damaged device, if you decide not to repair after we disassemble it and make a quotation, the device appears unstable

 $1^{\circ}$ 

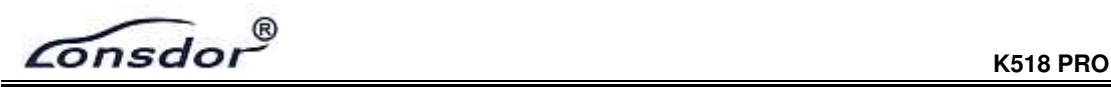

condition(such as: unable to boot, crash, etc) when you receive it. ※ Private cracking of the system causes function changes, instability, and quality damage.

(6) If the auxiliary parts and other parts(other than the main components of the device) are faulty, you can choose the paid repair service provided by our company or our authorized customer service outlets.

(7) We will perform repair after receiving your device and confirming its problems, so please fill in the problems in details.

(8) After repair finished, we will return the device to customer, so please fill in the correct delivery address and contact number.

(9) Customers who needs to send the device for repair, shall bear the cost, such as round-trip delivery cost, transportation cost and etc. If the device is damaged in the process of delivery, our company will not bear relevant fees. In particular cases, we will assist the customer to claim for compensation against the shipping company..

(10) We do not provide sales invoice to individual in any form. If need it, please ask the dealer you purchased from to invoice you.

(11) Please keep the warranty card properly, and fill in the card when returning your device for repair, so that we can deal with the relevant work procedures(the warranty card attached to the end of the manual).

(12) Aftersales service hotline: 400-966-9130

WeChat: guopi0001 guopi0004

Service hours: Monday to Sunday 9:00-12:00 13:30-18:00(legal holidays off).

Website: [www.lonsdor.com](http://www.lonsdor.com/) E-mail: service@lonsdor.com

18

**Consdor K518 PRO** 

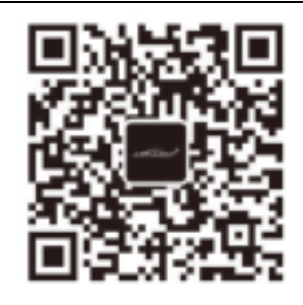

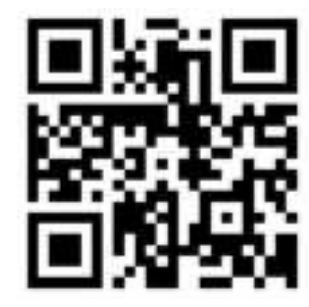

Official account QR code Official website QR code

FCC Statement

This device complies with Part 15 of the FCC rules. Operation is subject to the following two conditions: 1) this device may not cause harmful interference, and 2) this device must accept any interference received, including interference that may cause undesired operation. Note: This equipment has been tested and found to comply with the limits for a Class B digital device, pursuant to part 15 of the FCC Rules. These limits are designed to provide reasonable protection against harmful interference in a residential installation. This equipment generates uses and can radiate radio frequency energy and, if not installed and used in accordance with the instructions, may cause harmful interference to radio communications. However, there is no guarantee that interference will not occur in particular installation. If this equipment does cause harmful interference to radio or television reception, which can be determined by turning the equipment off and on, the user is encouraged to try to correct the interference by one or more of the following measures:

--Reorient or relocate the receiving antenna.

--Increase the separation between the equipment and receiver.

--Connect the equipment into an outlet on a circuit different from that to which the receiver is connected.

--Consult the dealer or an experienced radio/TV technician for help. Changes or modifications not expressly approved by the party responsible for compliance could void the user's authority to operate the equipment.

#### Radiation Exposure Statement

This device complies with RF radiation exposure limits set forth for an uncontrolled environment. This transmitter must not be co-located or operating in conjunction with any other antenna or transmitter.